#### 1 Die ersten Schritte....... 15

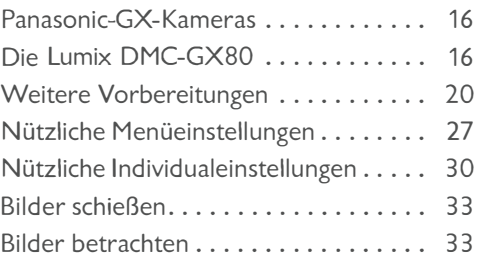

#### 2 Die Belichtungsautomatiken ............. 39

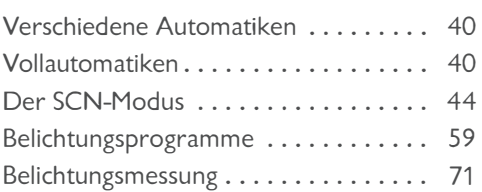

#### 3 Die Möglichkeiten des Autofokus ........... 77

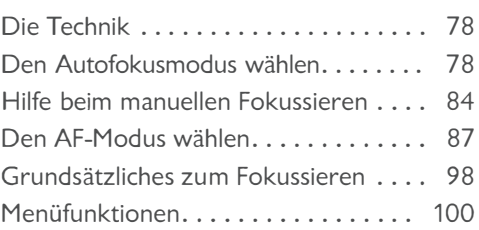

## 4 Erweiterte

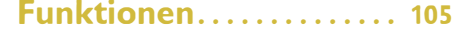

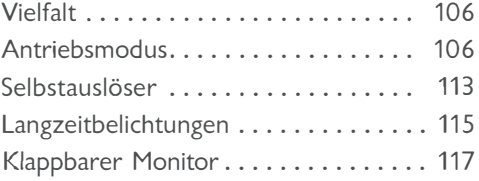

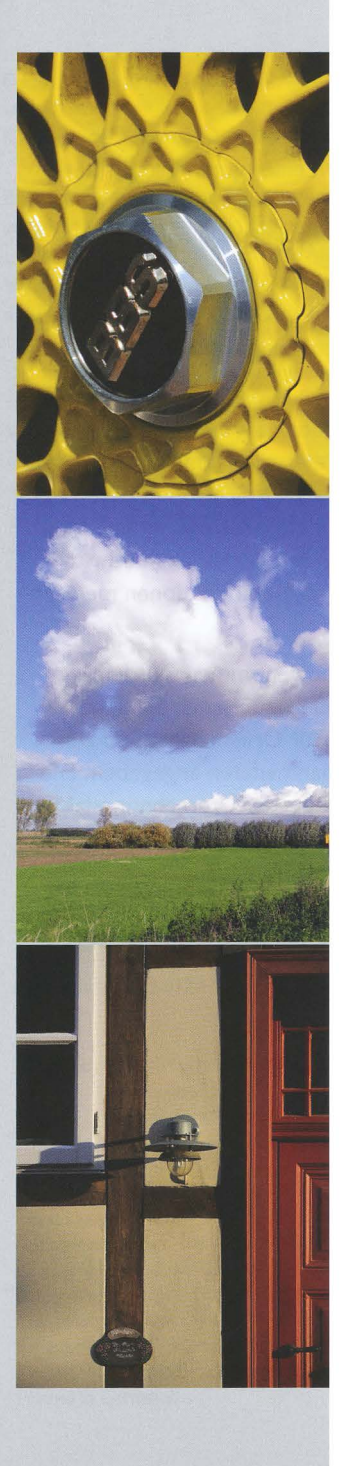

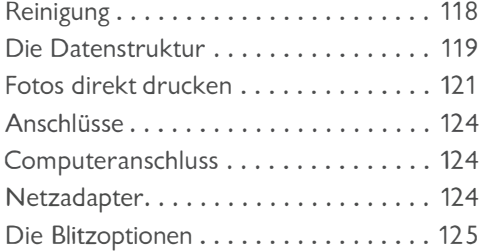

#### 5 Die Aufnahmeinformationen ........... 131

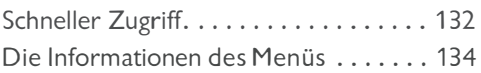

#### 6 Die Aufnahme-Funktionen .............. 139

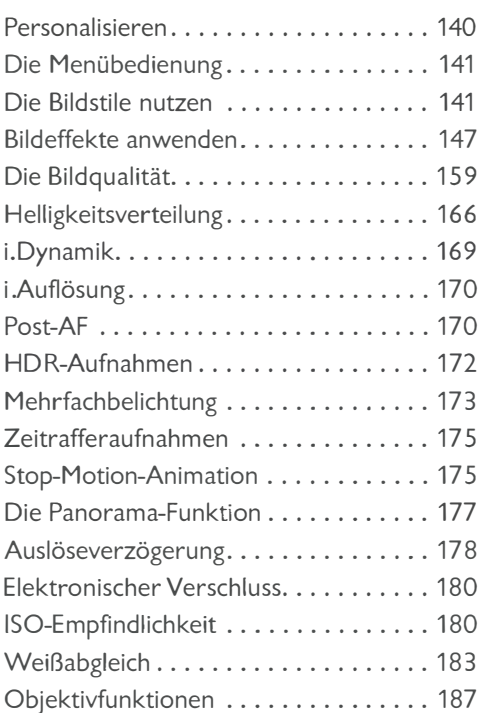

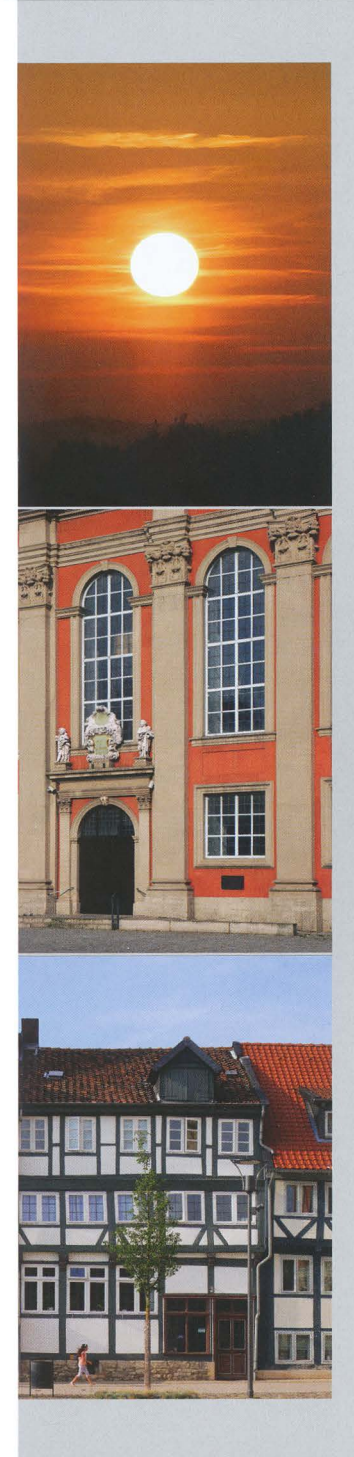

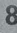

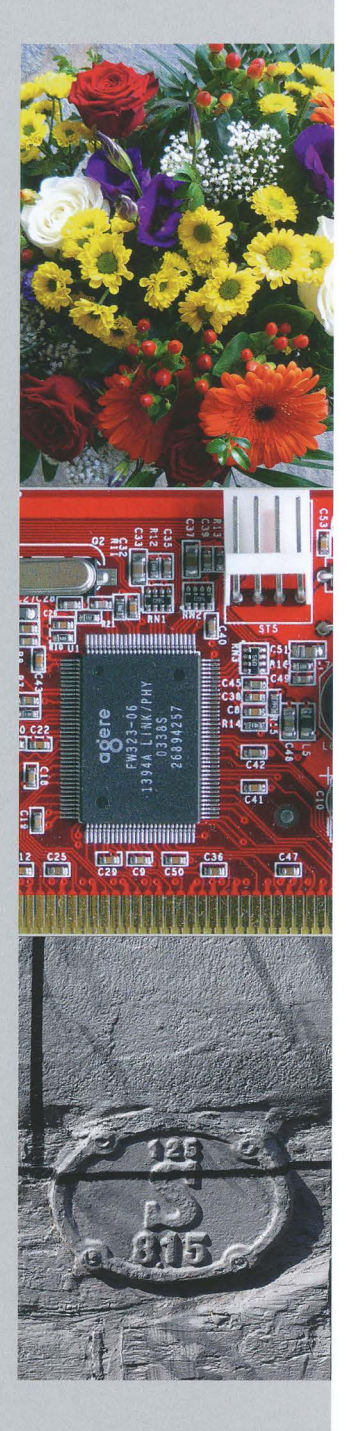

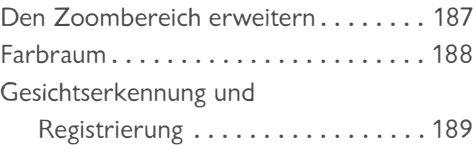

#### 7 Die Individualeinstellungen ............ 191

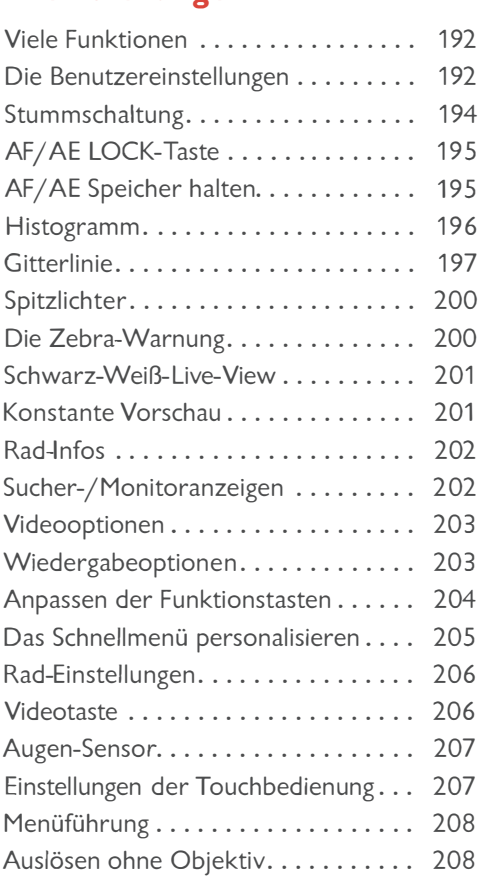

## 8 Das Setup-Menü ........ 211

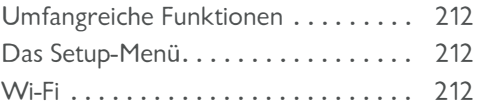

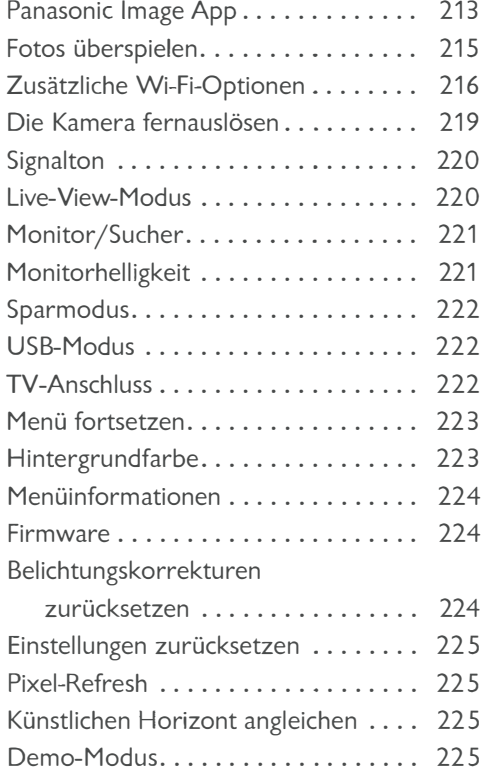

#### 9 Das Wiedergabe-Menü .................... 227

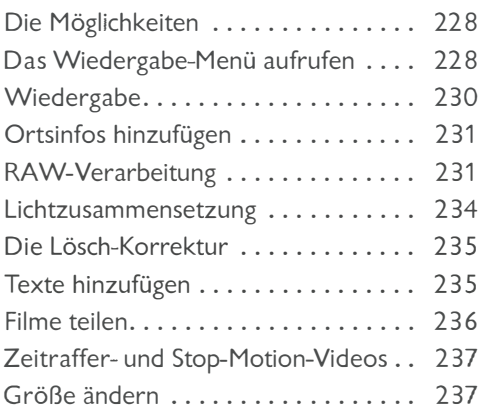

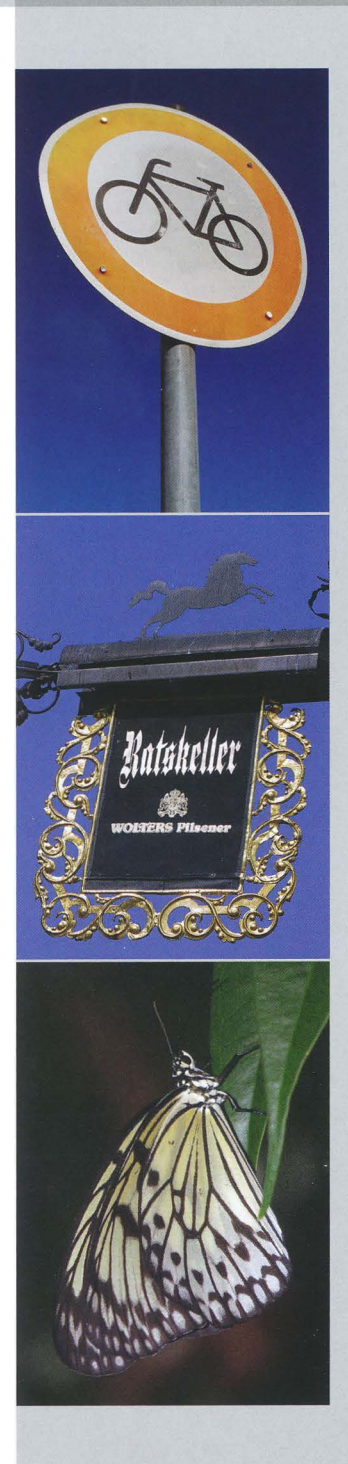

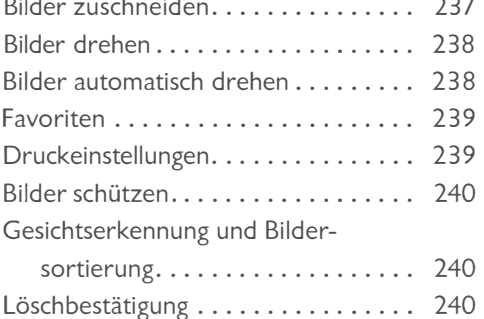

## 10 Videos aufnehmen und bearbeiten . . . . . . . 243

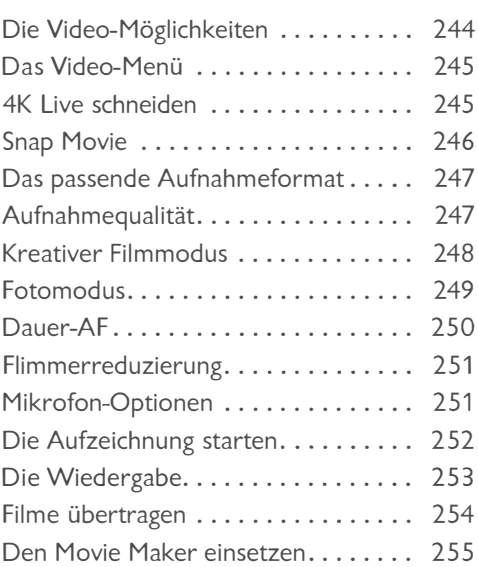

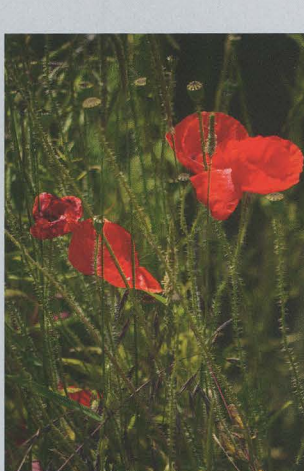

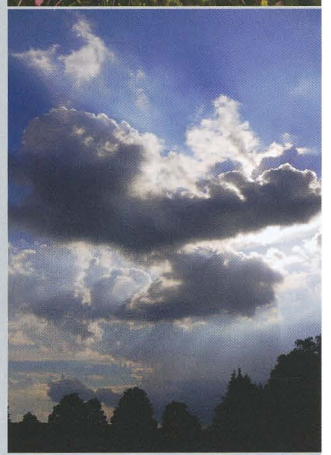

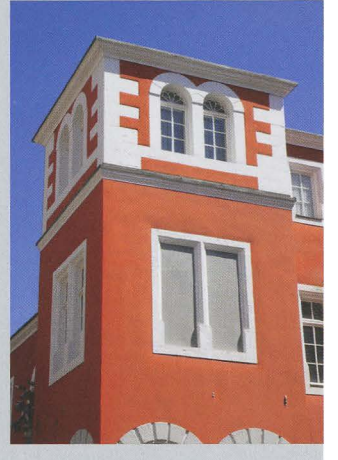

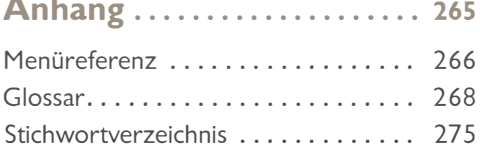

## Exkurse

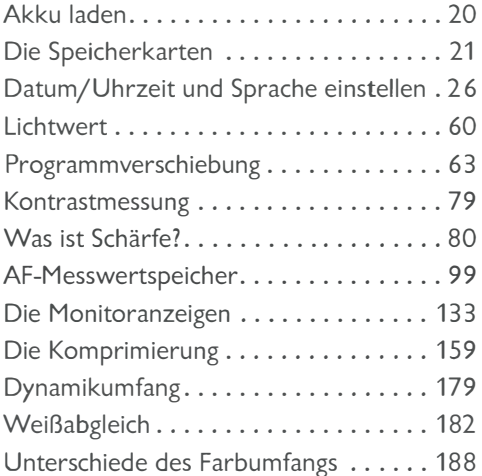

## Fototipps

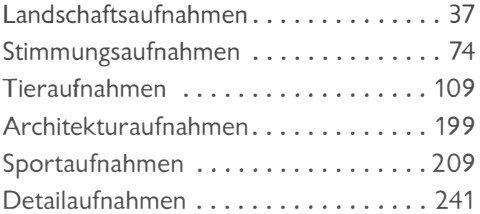

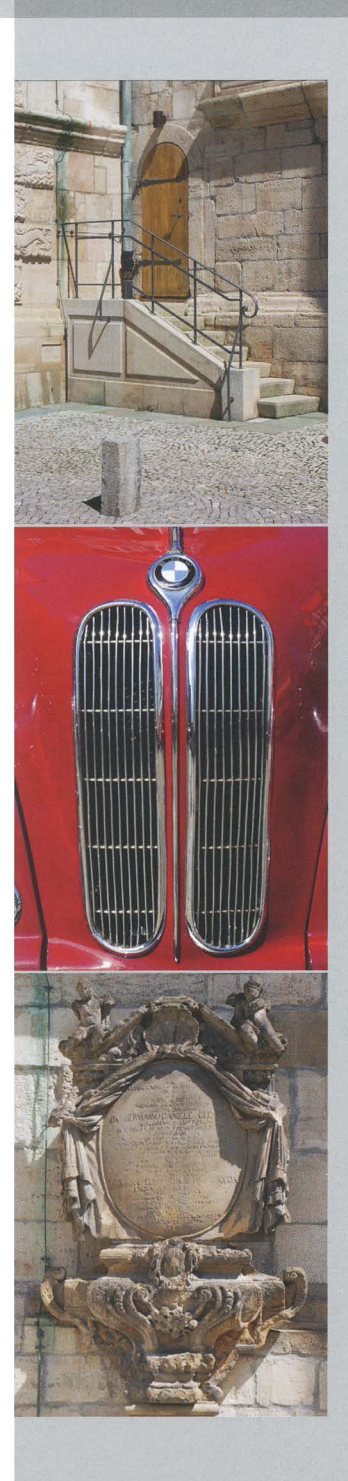